# **TRAINING OFFERING**

#### **Du kan nå oss här**

Kronborgsgränd 7, 164 46 Kista

Email: edu.ecs.se@arrow.com Phone: +46 8 555 188 00

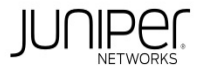

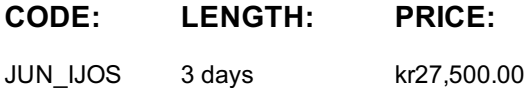

# **Description**

This three-day course provides students with the foundational knowledge required to work with the Junos operating system and to configure Junos devices.

The course provides a brief overview of the Junos device families and discusses the key architectural components of the software. Key topics include user interface options with a heavy focus on the command-line interface (CLI), configuration tasks typically associated with the initial setup of devices, interface configuration basics with configuration examples, secondary system configuration, and the basics of operational monitoring and maintenance of Junos devices.

The course then delves into foundational routing knowledge and configuration examples including general routing concepts, routing policy, and firewall filters.

Through demonstrations and hands-on labs, students will gain experience in configuring and monitoring the Junos OS and monitoring basic device operations.

Introduction to the Junos Operating System (IJOS) is an introductory-level course and is based on Junos OS Release 15.1X49.

## **Objectives**

After successfully completing this course, you should be able to:

- Describe the basic design architecture of the Junos OS. • Identify and provide a brief overview of Junos devices.
- Navigate within the Junos CLI.
- Perform tasks within the CLI operational and configuration modes.
- Restore a Junos device to its factory-default state.
- Perform initial configuration tasks.
- Configure and monitor network interfaces.
- Describe user configuration and authentication options.
- Perform secondary configuration tasks for features and services such as system logging (syslog) and tracing, Network Time
- Protocol (NTP), configuration archival, and SNMP.
- Monitor basic operation for the Junos OS and devices.
- Identify and use network utilities.
- Upgrade the Junos OS.
- Perform file system maintenance and password recovery on a Junos device. • Navigate within the Junos J-Web interface.
- Explain basic routing operations and concepts.
- View and describe routing and forwarding tables.
- Configure and monitor static routing.
- Configure and monitor OSPF.
- Describe the framework for routing policy and firewall filters.
- Explain the evaluation of routing policy and firewall filters.
- Identify instances where you might use routing policy.
- Write and apply a routing policy.
- Identify instances where you might use firewall filters.
- Write and apply a firewall filter.
- Describe the operation and configuration for unicast reverse path forwarding (RPF).
- Follow recommended procedure to open a JTAC support case.
- Access support resources.
- Use the customer support Website.
- Access and use customer support tools.
- Use FTP to transfer large files to JTAC.
- Identify high-level security challenges in today's networks.
- Explain the value of implementing security solutions.
- Identify key factors in Juniper Networks' security focus.
- Describe some differences between IPv4 and IPv6.
- List IPv6 address types and describe the IPv6 addressing format.
- Enable an interface for IPv6 operation.
- Configure and monitor routing for IPv6 environments.
- Tunnel IPv6 traffic over and IPv4 network.

#### **Audience**

This course benefits individuals responsible for configuring and monitoring devices running the Junos OS.

#### **Prerequisites**

Students should have basic networking knowledge and an understanding of the Open Systems Interconnection (OSI) reference model and the TCP/IP protocol suite.

#### **Programme**

Chapter 2: Junos Operating System Fundamentals

- The Junos OS
- Traffic Processing
- Day 1 Chapter 1: Course Introduction Overview of Junos Devices

Chapter 3: User Interface Options—The Junos CLI

- User Interface Options
- The Junos CLI: CLI Basics
- The Junos CLI: Operational Mode
- The Junos CLI: Configuration Mode Chapter 4: User Interface Options—The J-Web Interface
	- - Factory-Default Configuration

• The J-Web GUI **Configuration** 

- Initial Configuration
- Interface Configuration
- Lab 1: User Interface Options Chapter 5: Initial Configuration Lab 2: Initial System Configuration Day 2
- 

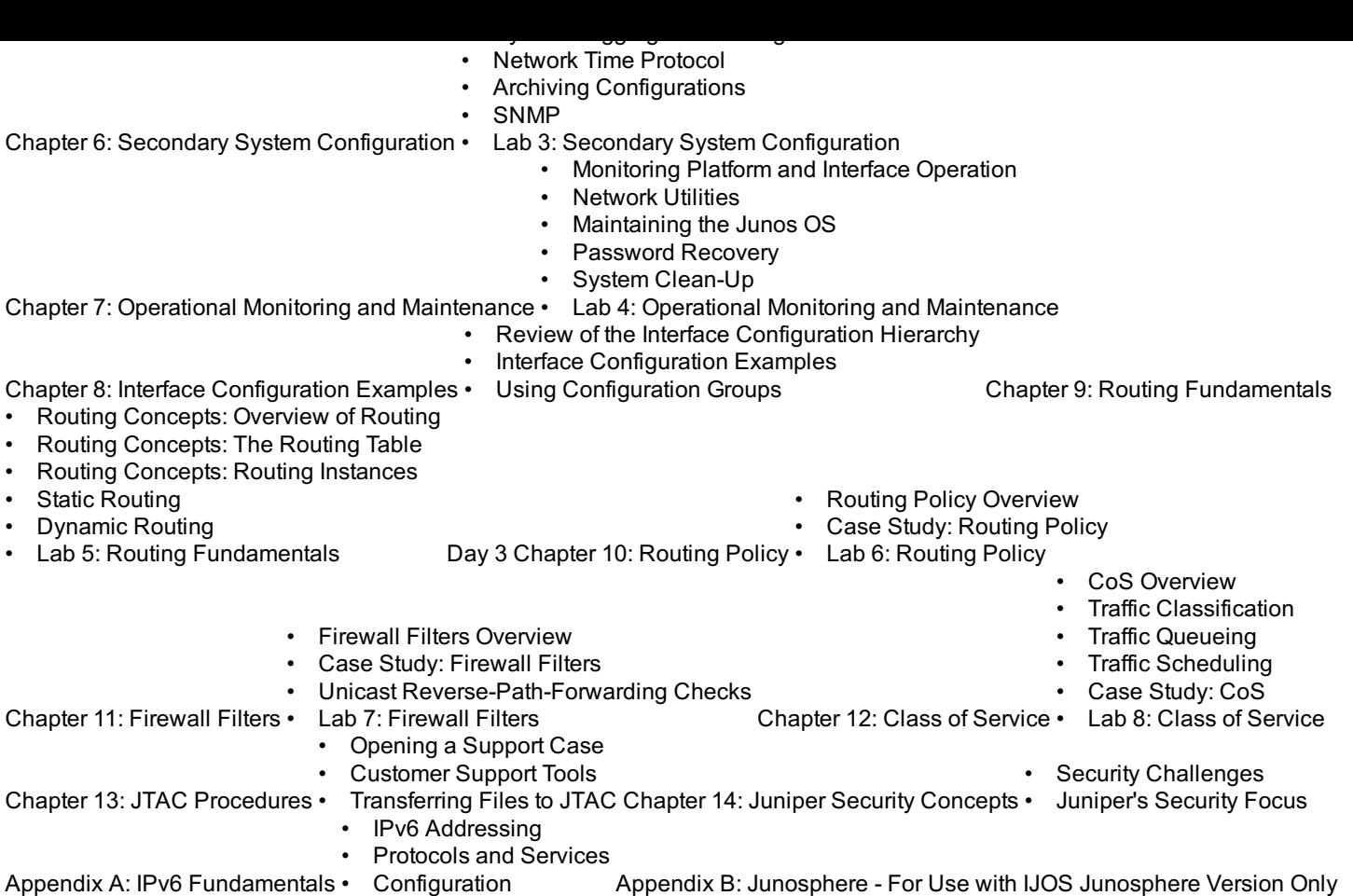

• Accessing the Junosphere Interface

• Accessing Active Topologies

### **Further Information**

This course can be purchased using Juniper Training Credits - subject to terms and conditions. Please note that JTCs can only be used against the normal full list price of a course and are not applicable against any discounted rates.

For more information, or to make a booking, please contact us on 0870 251 1000 or email educationteam.ecs.uk@arrow.com

#### **Session Dates**

På begäran, kontakta oss

#### **Ytterligare information**

Denna utbildning finns också som utbildning på plats. Kontakta oss för mer information.